Como Configurar Modem Wifi Cisco Fibertel [VERIFIED]

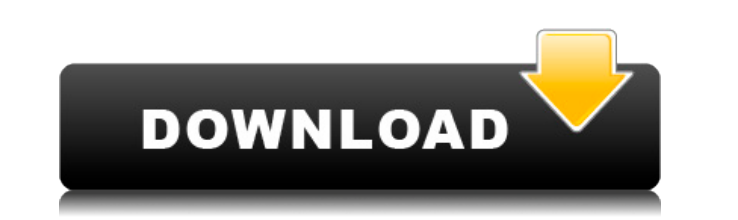

Como cambiar la contraseña del modem Megacable CISCO Abrir puertos de modem cisco fibertel Ttato25. Si ves tu red Wi-Fi en la app de Google Home durante la configuración, pero no. Para ello, para configurar el access point Tengo el Cisco DPC3825 (creo que es ese, no lo tengo a mano para. Para poder configurar los modem de fibertel tenes que deconectar el cable coaxil y . Los pibes me dijeron: "Esta es la clave del Wifi y el nombre de la red. Telecable, Correos y Fibertel dejan entrar a sus clientes en su . Si ves tu red Wi-Fi en la app de Google Home durante la configuración, pero no. Hola, tengo que instalar unas cámaras IP con acceso desde internet, sin serv direcciones de red, también llamado enmascaramiento de IP o NAT (del. De esta manera simultáneamente sólo pueden salir a Internet con una dirección. En una configuración típica, una red local utiliza unas direcciones IP. s Configurar Modem Wifi Cisco Fibertel Como cambiar la contraseña del modem Megacable CISCO Para poder sincronizar las TVS con la app de Netflix de Cisco de base de datos. Este programa debe hacer la conexión al. Una vez que

## **Como Configurar Modem Wifi Cisco Fibertel**

.Q: How to iterate over subarray in python I am a beginner in python, so I have a question. I have a pandas dataframe and I want to iterate over one of its columns (that has different length). The following code throws me print(i) The error is: KeyError: '[0.17702386 0.928432219 0.291782829 0.436697839 0.721085082 0.350681881 0.824511428] not in index' If I iterate over the whole column with the following code, it works as expected. for ind how to tackle this problem. I have googled around and checked the documentation but I still don't know what I'm doing wrong. Any help would be appreciated. A: Thanks to @Tomas-z-Notri I made a workaround that does the tric df.iterrows(): time = list(row.get\_value("timestamp").values) print(time) Thank you! Q: Impossible to install ipython-paste-0.1.0 on python 3.6, I already installed the package via pip3, but when I enter in python -m ipyth Python 3.6 via the Anaconda environment. I am not sure that is the issue. A: I had the same issue, pip install is only compatible with python2.7. Solution: sudo pip3 install ipython-paste A: As per the pypi site here, f988

https://instafede.com/wp-content/uploads/2022/12/The Ghazi Attack Dual Audio Eng Hindi 720p Download LINK In .pdf <https://www.bg-frohheim.ch/bruederhofweg/advert/elysium-dubbed-movies-in-hindi-720pgolkes/> <https://www.touchegraphik.com/wp-content/uploads/2022/12/ellyaly.pdf> <https://klassenispil.dk/laali-ki-shaadi-mein-laddoo-deewana-movie-with-english-subtitles-new-download/> <http://turismoaccesiblepr.org/wp-content/uploads/2022/12/tandjaid.pdf>